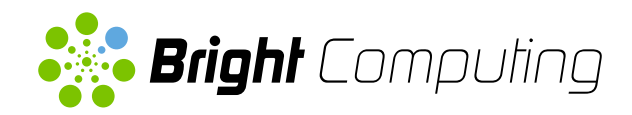

# Bright OpenStack

OpenStack Made Easy

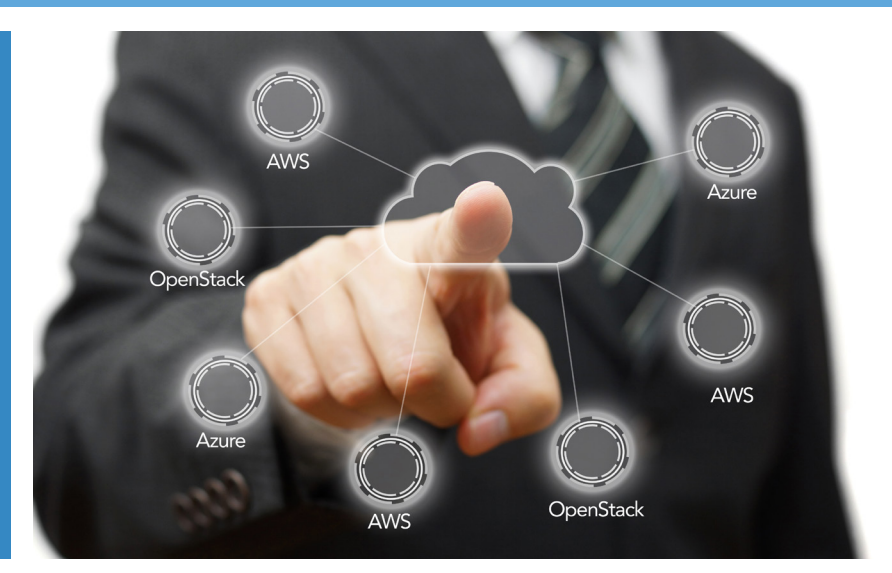

## The Easy Way to Deploy and Manage Your OpenStack Cloud

Bright OpenStack lets you deploy a complete OpenStack cloud on bare metal and manage it effectively. It provides management for the hardware, the operating system, the cloud software, and users. With Bright OpenStack, you can get your private cloud up and running quickly and keep it running reliably throughout its life cycle — all with the ease and elegance of a fully featured, enterprise-grade cloud manager.

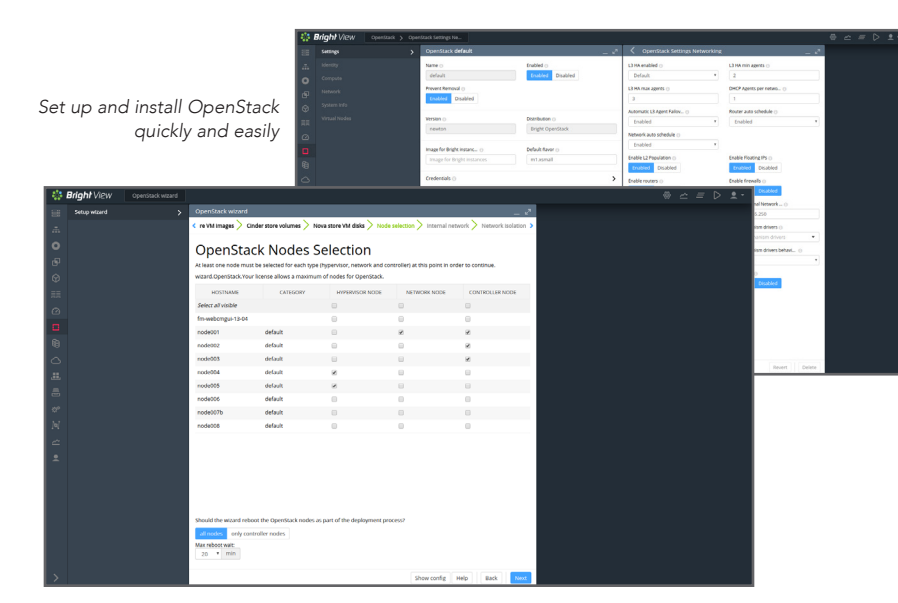

### **FEATURES**

#### Automated Deployment

Just answer a few questions about the cloud you want to build, and Bright OpenStack takes care of the rest. It installs all of the software you need and creates the necessary configuration files for you, so you can relax and get your new private cloud up and running right — first time, every time.

#### Can Install on Bare Metal

With Bright, there is nothing to pre-install. You can start with bare metal servers, and Bright OpenStack will install and configure everything you need.

Configure OpenStack Using Role-based Assignments Bright OpenStack creates and updates configuration files automatically using Bright roles, so you don't have to manage configuration files manually.

Integrated OpenStack Monitoring and Health Checking Bright OpenStack keeps an eye on the OpenStack software, the servers, the network, and the operating system, so you know your cloud is running as it should.

#### Headache-free Networking Setup

Bright cuts through the complexity of OpenStack networking setup so you can have a working configuration on the first try.

Manage Storage Using Ceph

Bright's integration with Ceph and CephFS allows you to easily configure it to provide storage for OpenStack.

EASY TO DEPLOY **OPERATE** MONITOR MANAGE SCALE

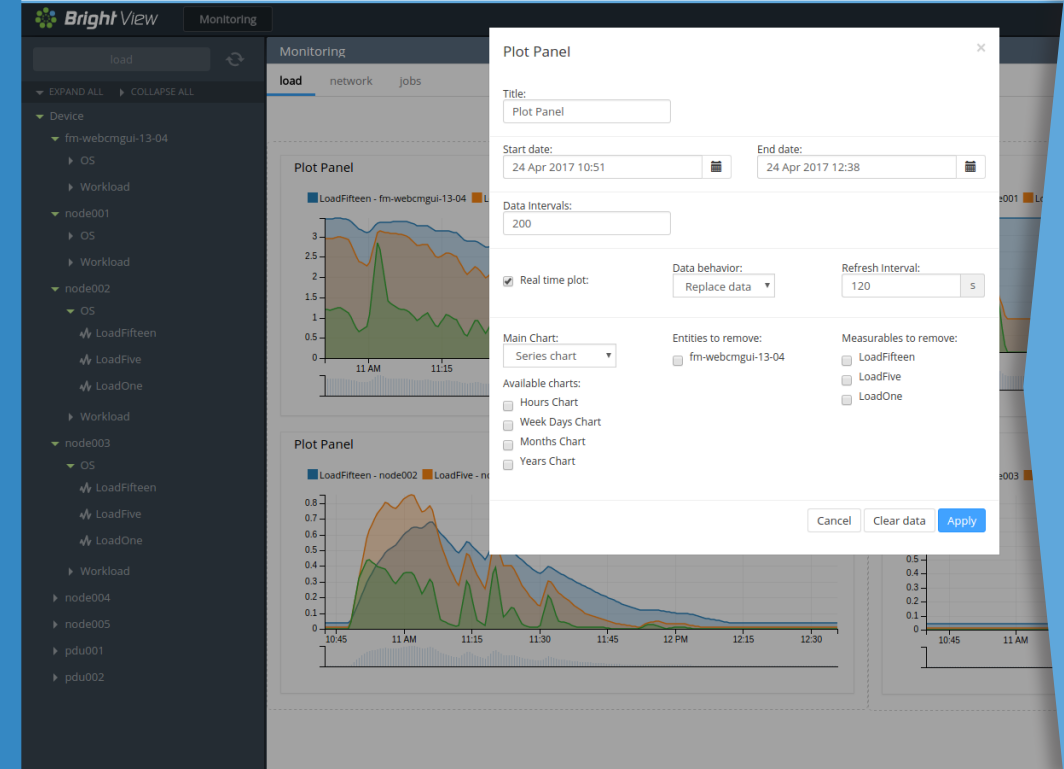

Bright View is a state-of-the-art user interface that makes monitoring and managing your OpenStack cloud easy.

*Bright OpenStack is your complete solution for private clouds.*

### Quickly Build and Deploy a Private Cloud in Your Data Center

Switching your data center from discrete services to a cloud can help you get the most from your equipment. Bright's complete solution makes it easy to build a working cloud, optimizing the utilization of the servers in your data center while maintaining the service levels your users demand.

# Build a Hybrid Public/Private Cloud

Many organizations want to build a private cloud infrastructure in their own data centers in order to reduce their dependence on public cloud services. Bright OpenStack can turn a rack of servers into a working cloud in less time than you might imagine, freeing your team up for other tasks. Now you can choose to run applications in a public cloud or your own private cloud.

### Speed Up DevOps with Bright Cluster on Demand

Bright OpenStack gives you the ability to stand up and tear down a cluster in whichever configuration you need, whenever you need it. It's a great way to put a whole lot of computing power in the hands of your DevOps team while eliminating the time-consuming and frustrating task of building clusters the old-fashioned way. They just decide how many nodes they need, choose what flavor (type) the virtual machines should be, pick a Linux distribution, and press ENTER. They can even spin up physical machines the same way using OpenStack Ironic. That's all there is to it. Each cluster created using "Cluster on Demand" will have its own, self-contained instance of Bright Cluster Manager on it for easy management and monitoring.

#### Quick to deploy. Easy to manage.

Bright takes care of all the tricky details when installing and configuring the operating system, networking, and OpenStack software. Once your cloud is up and running, Bright OpenStack's to monitor and manage the cloud throughout its life cycle.

#### Proven Technology

locations around the globe. Why struggle to build out your cloud our software solution?

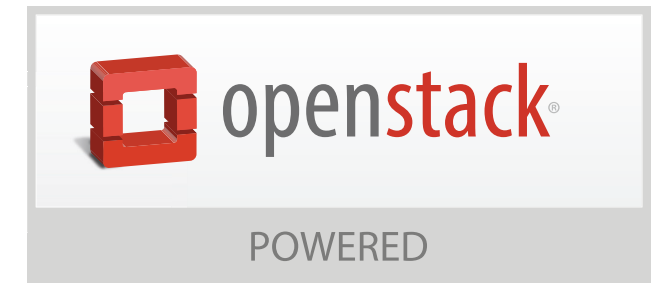